## Д. В. Прокопенко В. Н. Шибеко

# УПРАВЛЕНИЕ РАЗРАБОТКОЙ ПРОГРАММНОГО ОБЕСПЕЧЕНИЯ

## Учебно-методическое пособие

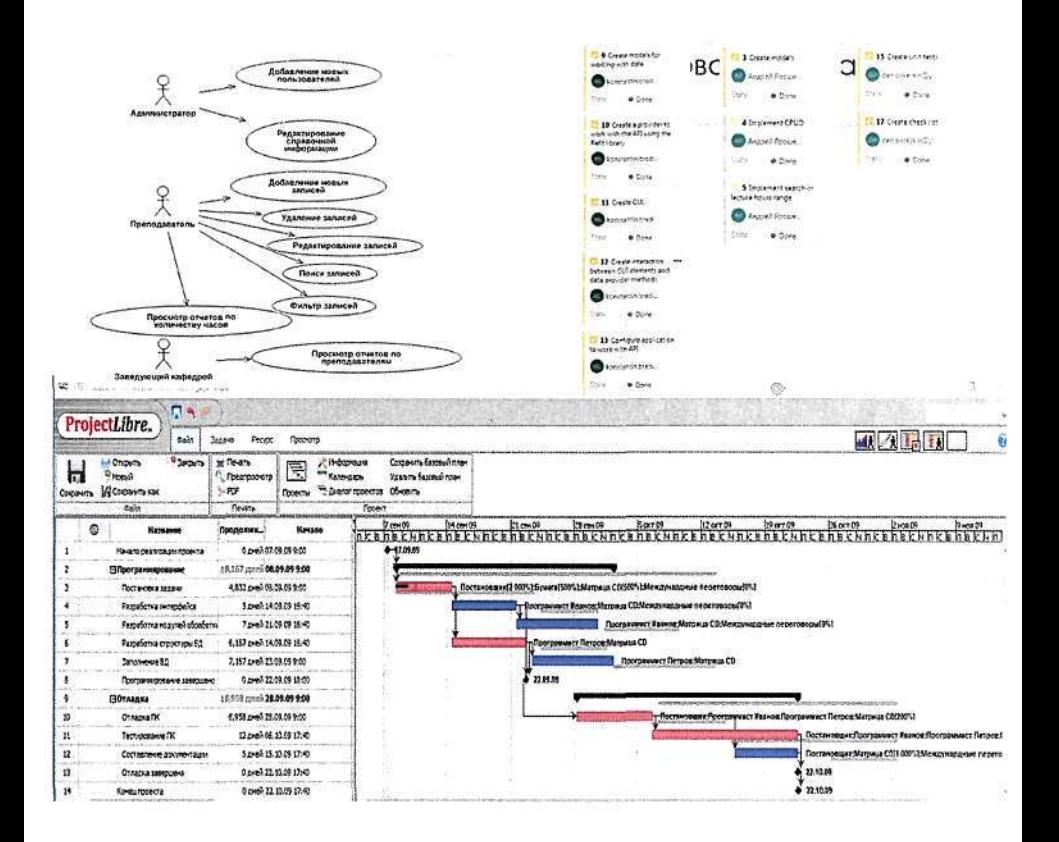

Министерство образования Республики Беларусь

Учреждение образования «Гомельский государственный технический университет имени П. О. Сухого»

Кафедра «Информатика»

#### . В. Прокопенко, В. Н. Шибеко

### УПРАВЛЕНИЕ РАЗРАБОТКОЙ ПРОГРАММНОГО ОБЕСПЕЧЕНИЯ

#### УЧЕБНО-МЕТОДИЧЕСКОЕ ПОСОБИЕ

*Рекомендовано учебно-методическим объединением по образованию в области информатики и радиоэлектроники качестве учебно-методического пособия для студентов учреждений высшего образования, обучающихся по специальности 1-40 04 01 «Информатика и технологии программирования»* 

**Гомель 2020** 

Прокопенко. Д. В. Управление разработкой программного обеспечения : учебно-методическое пособие / Д. В. Прокопенко, В. Н. Шибеко. -Гомель: ГГТУ им. П. О. Сухого, 2020. — 75 с.: ил. — Библиогр. : с. 75. УДК 004.4:005.8(075.8) ББК32 **Абонемен №1 — 20 экз. ОСБиИ** — **1** экз. Чит. зал №1 — 3 экз.

Изложены основные темы, изучаемые в курсе «Управление разработкой программного обеспечения». Приведены сведения о жизненном цикле программного обеспечения, проектном подходе к разработке, рассмотрены вопросы планирования работ, ресурсов и управления версиями.

Для студентов специальности 1-40 04 01 «Информатика и технологии программирования».

#### Оглавление

2.20

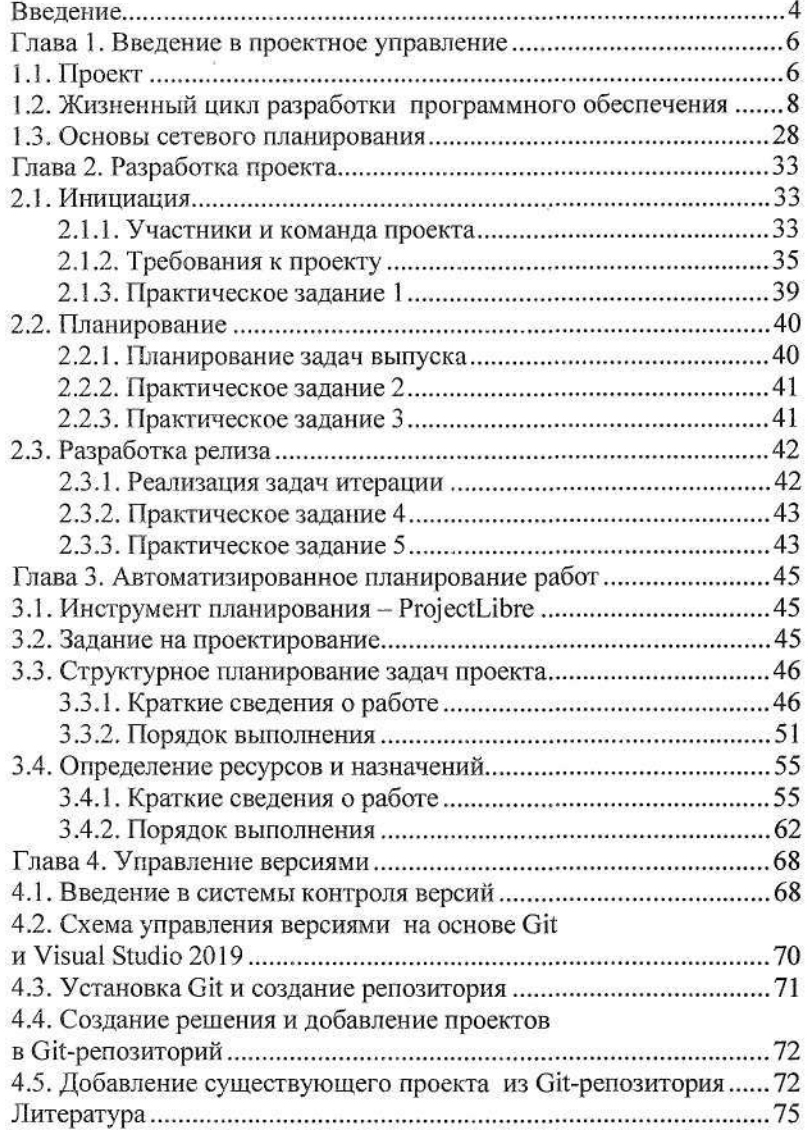